## Learning Latent Subspaces in Variational Autoencoders

Pierre-Aurelien Gilliot

## 1. [Vanilla VAE](#page-2-0)

2. [Conditional VAE](#page-6-0)

<span id="page-2-0"></span>[Vanilla VAE](#page-2-0)

- $\cdot$  x high dimensional
- Goal: sample from *p ∗* (x), get *p ∗* (*z|*x) (and *z* ?)
- Parameterization with NN:  $p^*(\mathbf{x}|z) \approx p_\theta(\mathbf{x}|z) = \mathcal{D}(\mathbf{x}; \theta(z))$  $p^*(z|\mathbf{x}) \approx q_\phi(z;\mathbf{x}) = \mathcal{N}(z; \mu_\phi(\mathbf{x}), \sigma_\phi(\mathbf{x}))$
- Optimizing the ELBO :

 $\log p_{\theta}(\mathbf{x}) = \mathcal{L}_{\theta,\phi}(\mathbf{x}) + \mathcal{D}_{\text{KL}}(q_{\phi}(\mathbf{z} \mid \mathbf{x}) \mid p_{\theta}(\mathbf{z} \mid \mathbf{x}))$  $\geq E_{q_{\phi}(\mathsf{z}|\mathsf{x})}[\log p_{\theta}(\mathsf{x} \mid \mathsf{z})] - \mathcal{D}_{\mathsf{KL}}(q_{\phi}(\mathsf{z} \mid \mathsf{x}) \mid p_{\theta}(\mathsf{z}))$ 

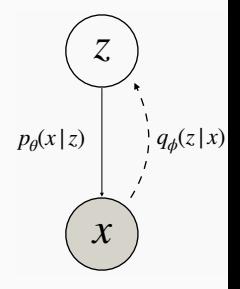

on Google colab, Tf 2.0

*[https://colab.research.google.com/drive/12\\_](https://colab.research.google.com/drive/12_9dp3yJF6U_FM8CY98O9O5SIcDNMdV1?usp=sharing) [9dp3yJF6U\\_FM8CY98O9O5SIcDNMdV1?usp=sharing](https://colab.research.google.com/drive/12_9dp3yJF6U_FM8CY98O9O5SIcDNMdV1?usp=sharing)*

## VAE latent space-common pitfalls

- Interpretation of *z*?
- Dimension of *z* ?
- How to navigate *z*?

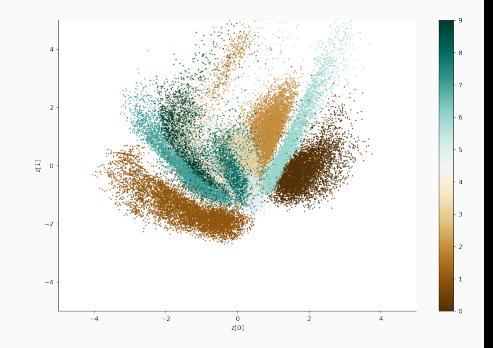

## <span id="page-6-0"></span>[Conditional VAE](#page-6-0)

- Conditioning on label *y*
- Objective:

 $E_{q_{\phi}(\mathsf{z}|\mathsf{x},\mathsf{y})}[\log p_{\theta}(\mathsf{x} \mid \mathsf{z},\mathsf{y})] - \mathcal{D}_{\mathsf{KL}}(q_{\phi}(\mathsf{z} \mid \mathsf{x},\mathsf{y}) \mid p_{\theta}(\mathsf{z},\mathsf{y}))$ 

- Manipulate and control data
- Interpretable structure?

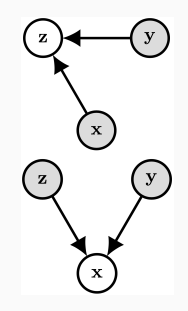

on Google colab, Tf 2.0

*[https://colab.research.google.com/drive/](https://colab.research.google.com/drive/1Cupg-5DS0GUikwJ0atEuMiZZPptiM0bI?usp=sharing) [1Cupg-5DS0GUikwJ0atEuMiZZPptiM0bI?usp=sharing](https://colab.research.google.com/drive/1Cupg-5DS0GUikwJ0atEuMiZZPptiM0bI?usp=sharing)*